## **EJERCICIO 1**

Dado el siguiente programa, escribir cuál será su salida cuando la variable x se carga de la entrada estándar con el último dígito de su CI (el dígito verificador). Por ejemplo, si su CI es 1.234.567-8, el último dígito es 8:

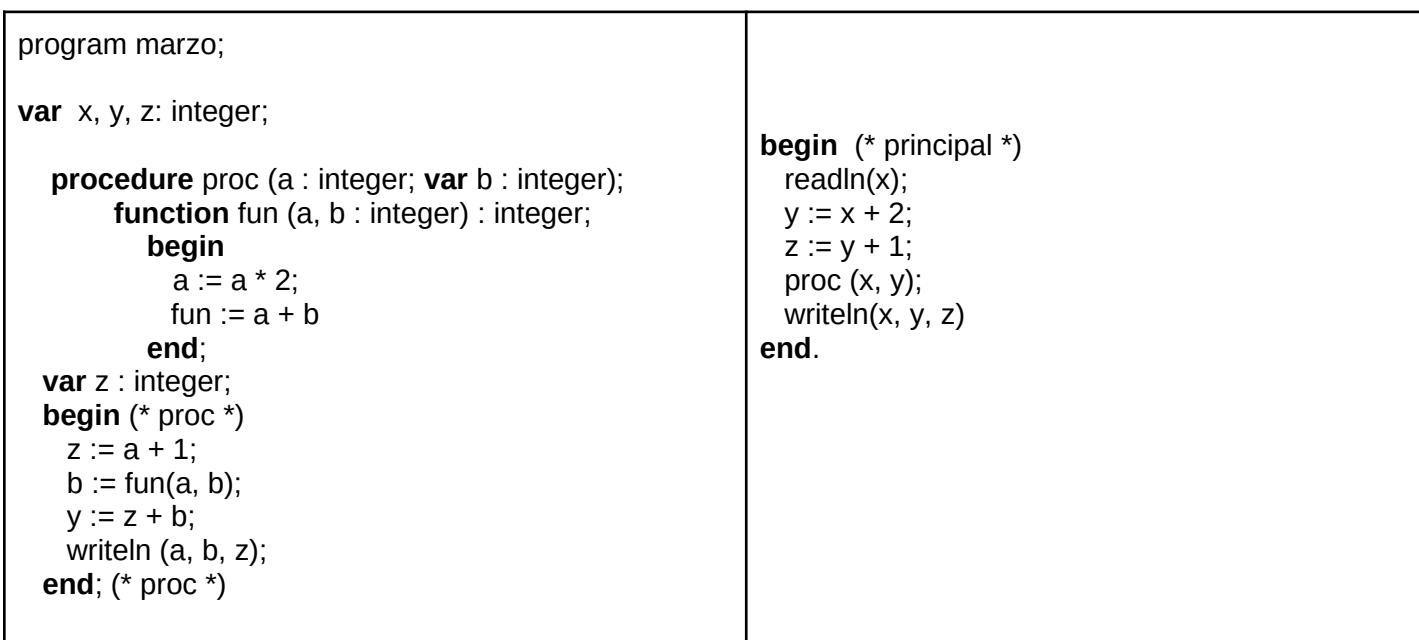

## **EJERCICIO 2**

Considere los tipos:

```
type
TIndice = 1. . MAX; TA = array [TIndice] of integer;
 TOrden = (creciente, decreciente, desordenado);
```
Considere que MAX > 1 y que todos los elementos del arreglo son diferentes.

Escriba la función:

**function** ordenado (A : TA): TOrden;

que determina si los elementos del arreglo A están ordenados en forma creciente, están ordenados en forma decreciente, o están desordenados.

## **EJERCICIO 3**

Se tienen los tipos:

```
type
 PosibleEntero = record
                      case vacio : boolean of
                        true : ();
                        false: (valor : integer);
                      end;
 TArreglo = array [1..MAX] of PosibleEntero;
 TArregloConTope = record
                       elementos : array [1..MAX] of integer;
                       tope : 0 .. MAX
                     end;
```
Escriba el procedimiento:

**procedure** Defrag(arreglo : TArreglo; **var** resultado : TArregloConTope);

Este procedimiento copia todos los enteros que están en arreglo (en las celdas cuyo campo vacio es false) a la estructura resultado. Las celdas de arreglo cuyo campo vacio es true se ignoran. Los enteros en resultado deben aparecer en el mismo orden que aparecían en arreglo.

Ejemplos (con MAX=10):

- $areglo = [(0, 3, 5, 0, 8, 2, 3, 0, 7, 4]$  resultado = (elementos=[3,5,8,2,3,7,4,...], tope = 7)
- $\ar{reglo} = [(0,0,0,0,0,0,0,0,0,0,0)]$  resultado = (elementos=[...], tope = 0)
- $\ar{10,3,5,2,8,2,3,19,7,4}$  resultado = (elementos=[10,3,5,2,8,2,3,19,7,4], tope = 10)

## **EJERCICIO 4**

Dadas las siguientes declaraciones:

```
TYPE
 ListaInt = \text{°Celda};
  Celda = RECORD
              info: Integer;
              sig: ListaInt
            END;
```
Escribir la función:

**function** deHastaSin (ini, fin : integer; sin : ListaInt) : ListaInt;

que retorna la lista que contiene los enteros en el rango entre ini y fin que no pertenecen a la lista sin. La lista resultante debe quedar ordenada de menor a mayor.

Ejemplos:

- si ini = 1, fin = 4 y sin = (), retorna  $(1,2,3,4)$ .
- si ini = 1, fin = 4 y sin =  $(6,5)$ , retorna  $(1,2,3,4)$ .
- si ini = 1, fin = 4 y sin =  $(6,2,5)$ , retorna  $(1,3,4)$ .
- si ini = 1, fin = 4 y sin =  $(6, 2, 5, 3, 4, 1)$ , retorna ().
- si ini = 1, fin = 1 y sin =  $(6,5)$ , retorna  $(1)$ .
- si ini = 4, fin = 1 y sin =  $(6,5)$ , retorna  $($ ).